**如何在电脑中查看股票实时行情—从电脑上怎么看股市行 ////////////** 

www.hexun.com , we are the state of the state of the state of the state  $\lambda$  in the state of the state of the state of the state of the state of the state of the state of the state of the state of the state of the state of the state of

## n/down/1.htm

ndextermination of the SAR and KDJ samples are stated in the SAR.

## LOVE

www.gtja.com " " " www.gw.com.cn www.jrj.com

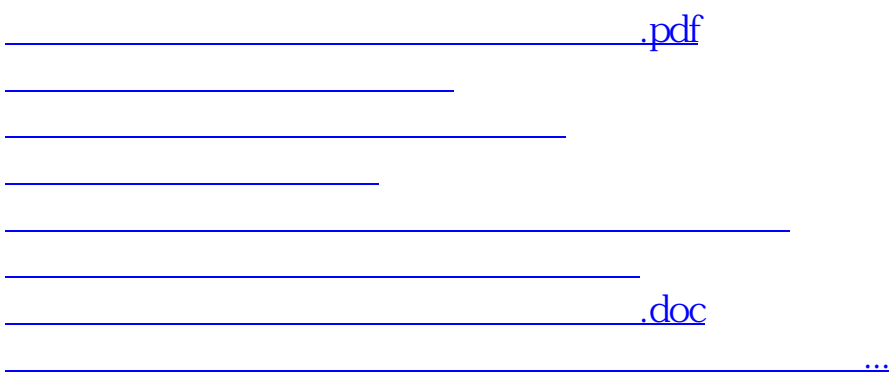

<u><https://www.gupiaozhishiba.com/store/4204128.html></u>